# **DAFTAR ISI**

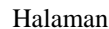

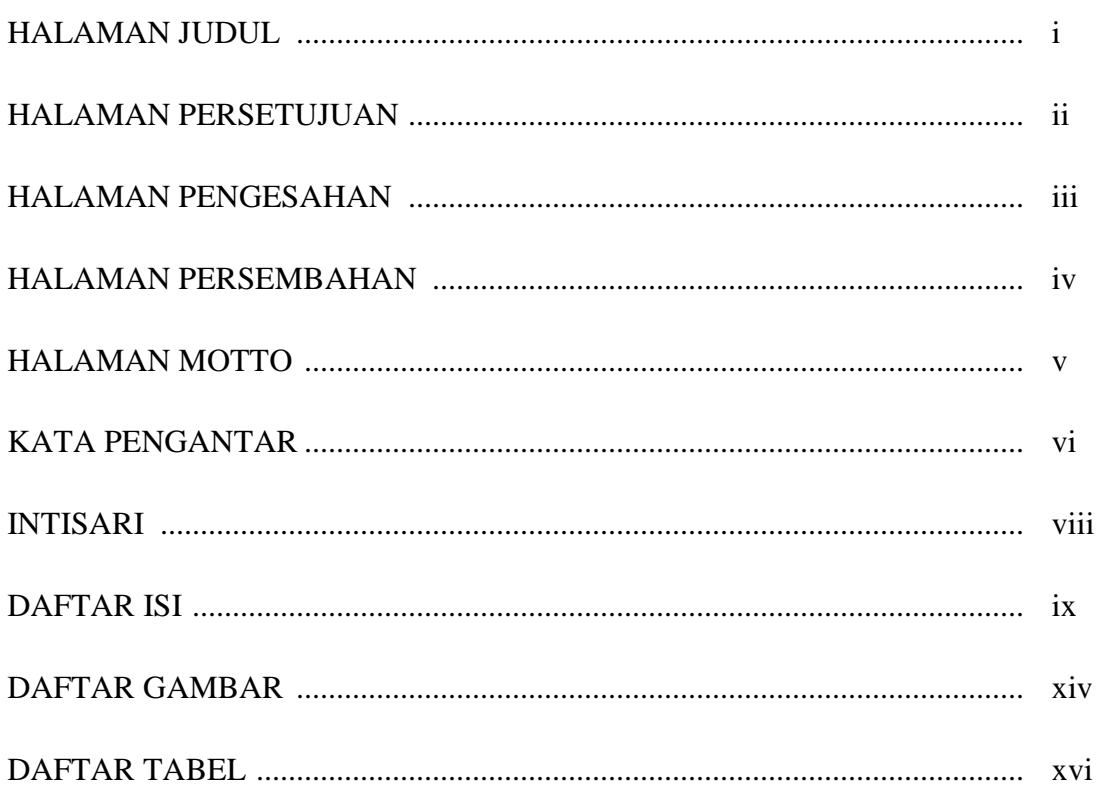

# **BAB I PENDAHULUAN**

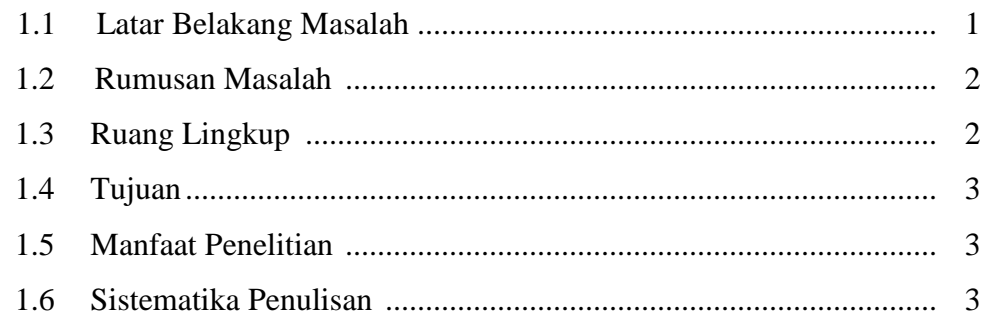

# **BAB II TINJAUAN PUSTAKA DAN DASAR TEORI**

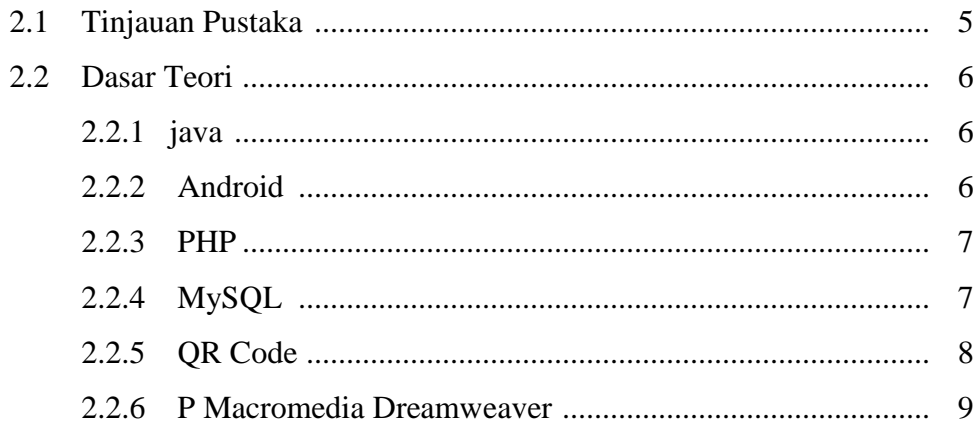

# **BAB III ANALISIS DAN PERANCANGAN SISTEM**

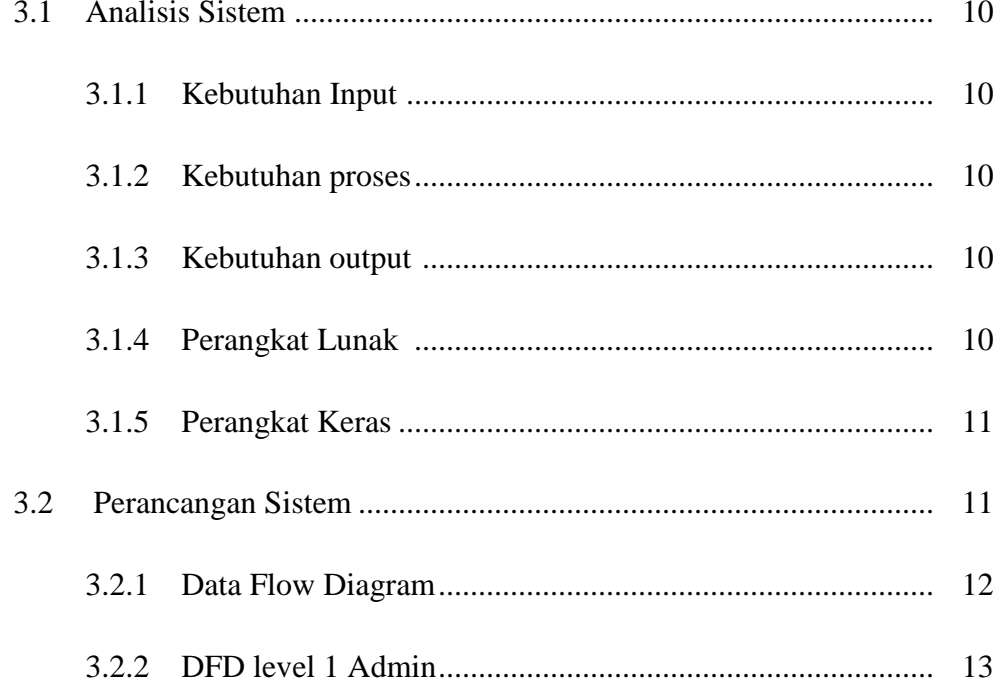

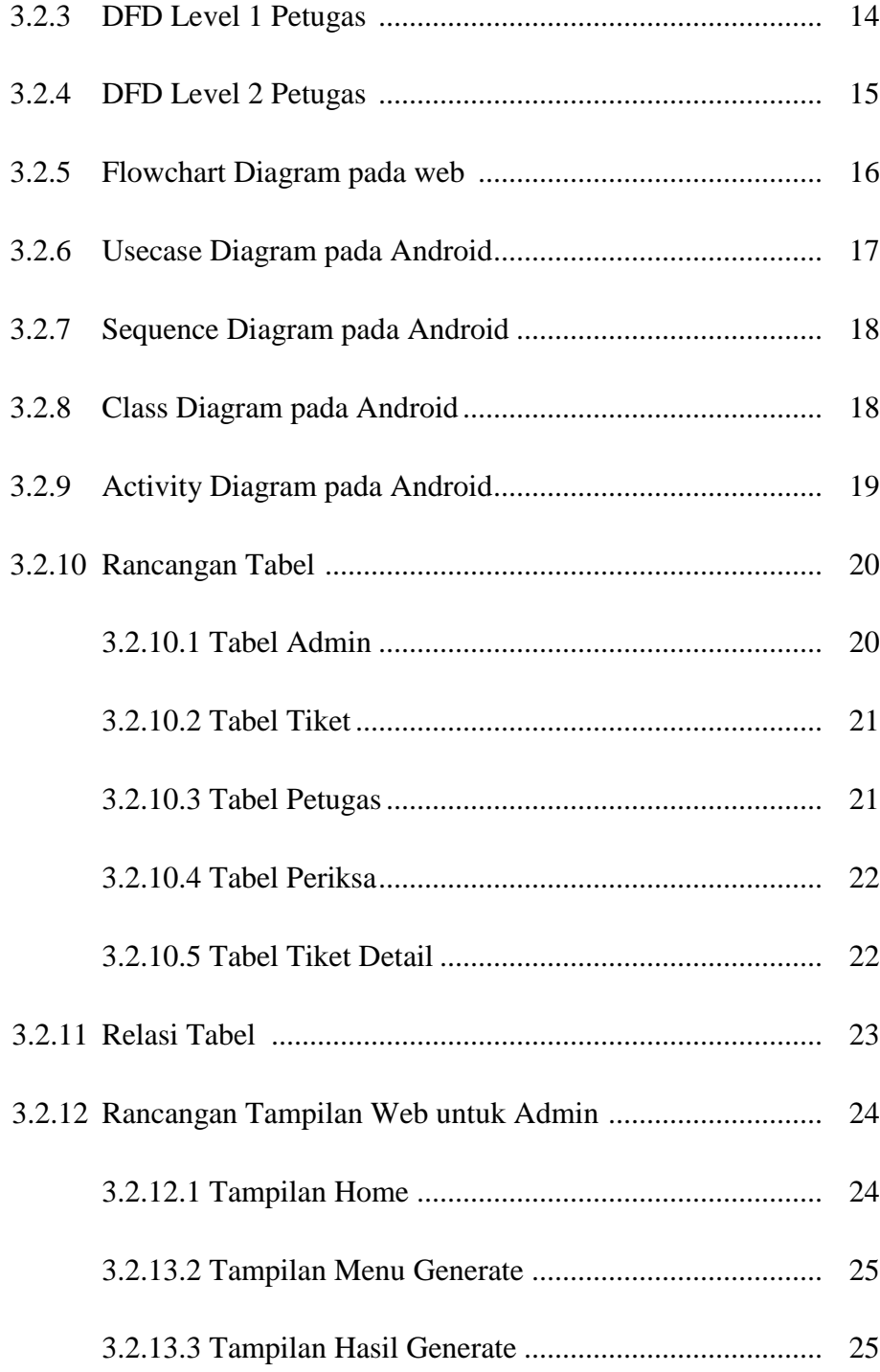

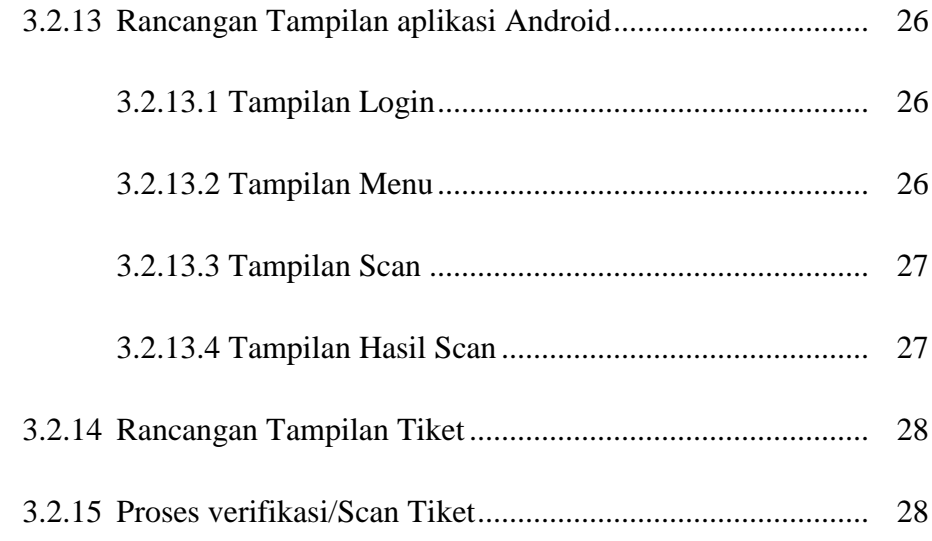

#### **BAB IV IMPLEMENTASI DAN PEMBAHASAN SISTEM**

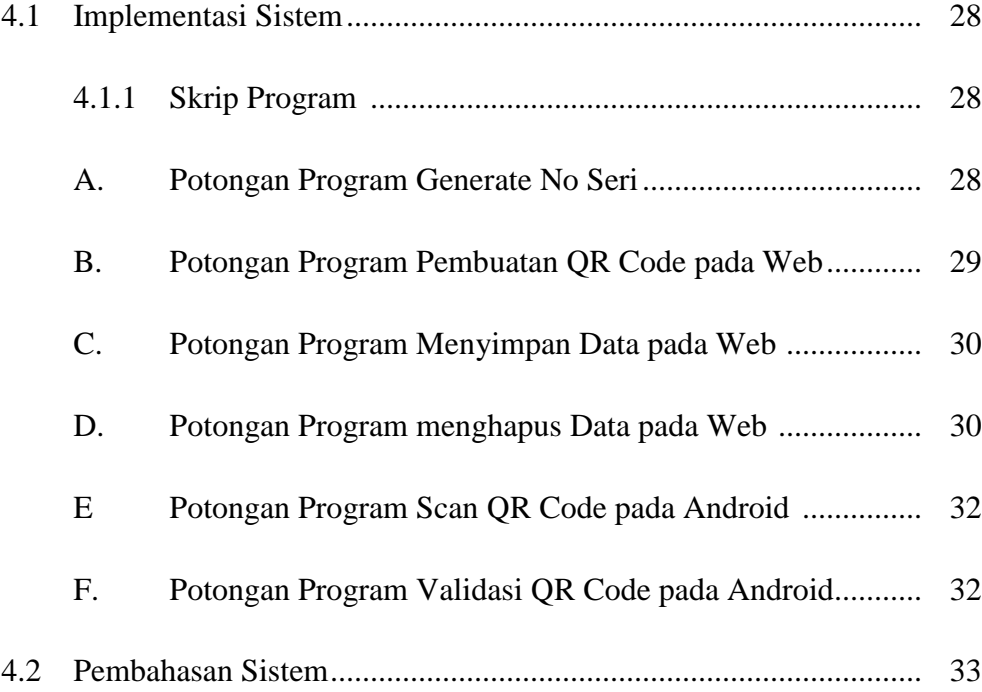

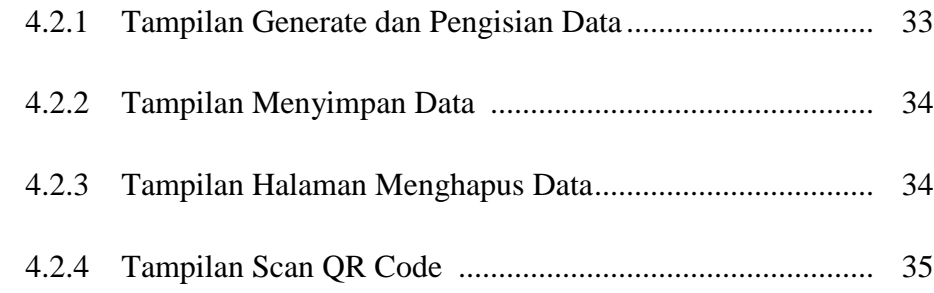

#### **BAB V PENUTUP**

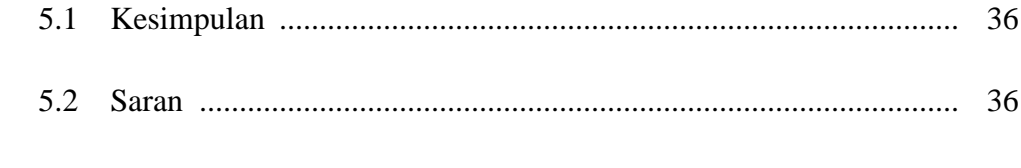

# **DAFTAR PUSTAKA**

## **DAFTAR GAMBAR**

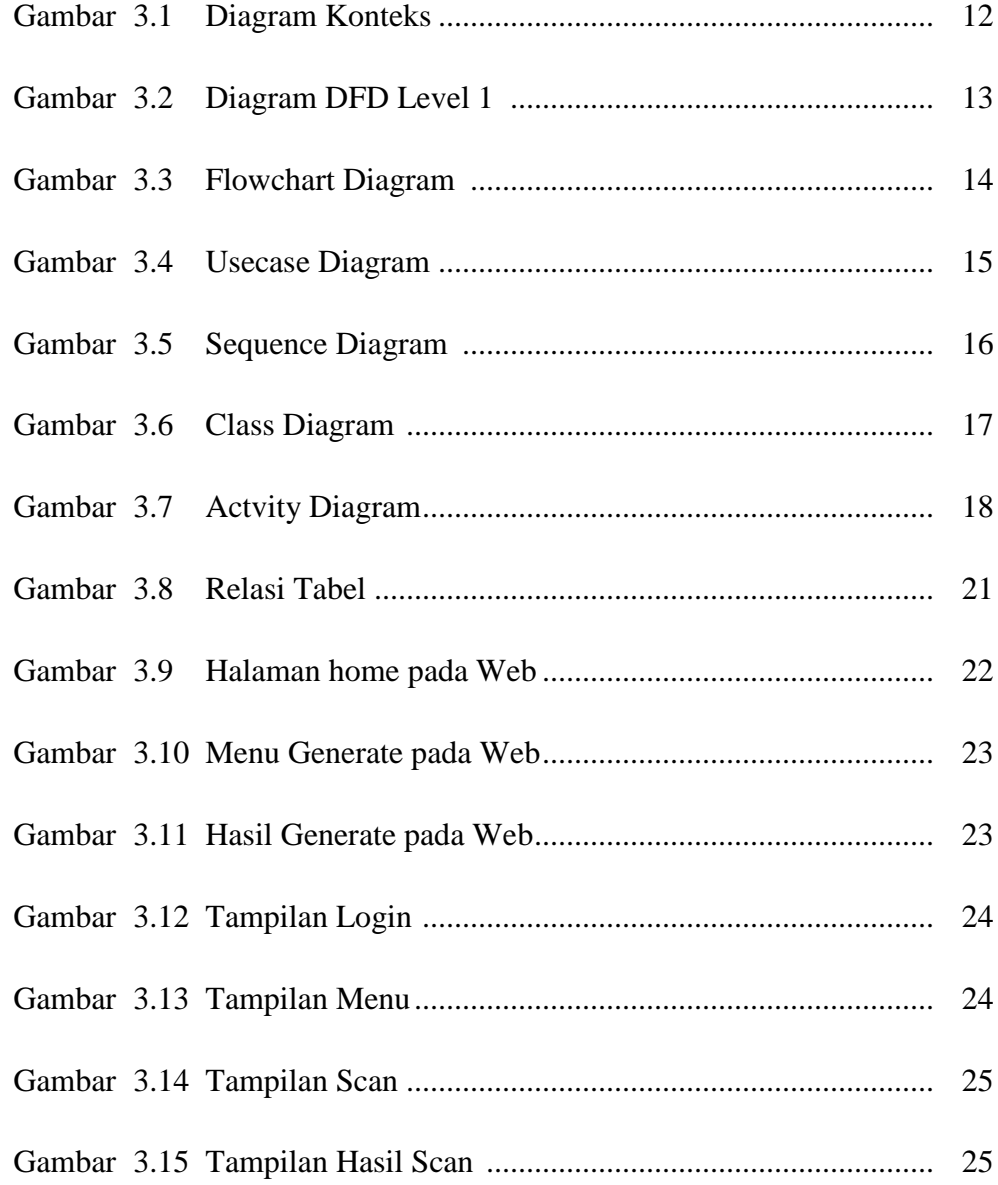

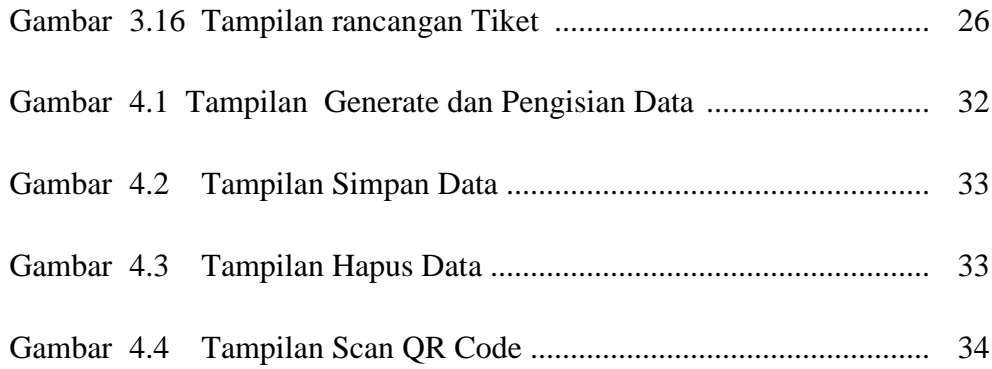

## **DAFTAR TABEL**

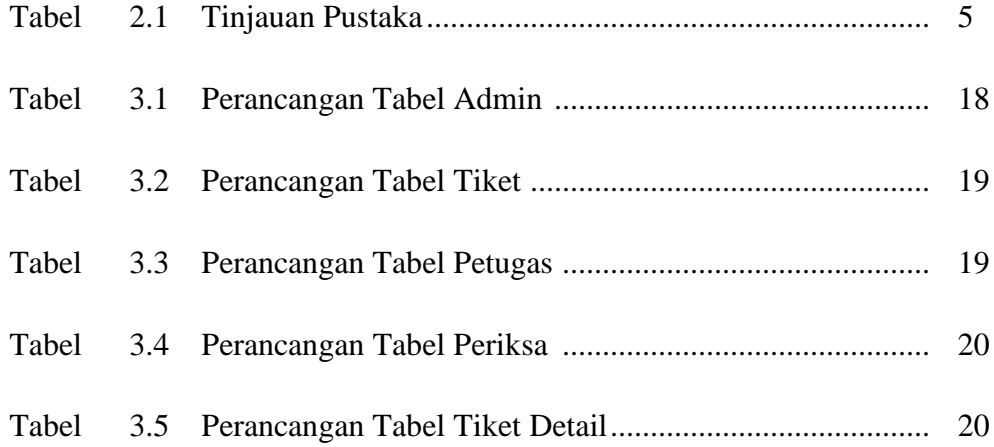